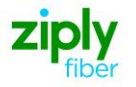

# **Wireless Switched Access - Augment Existing Type 2A & 2B Trunks**

# **REQTYP M, ACT N**

### **VFO Product Feature Group D**

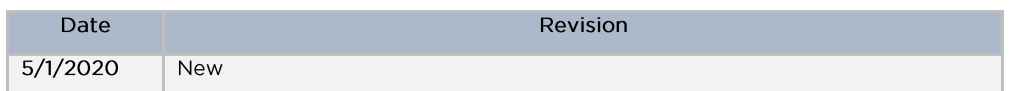

**Note:** Wireless Type 2A Trunks establish connections to the NXX prefixes served by end offices that subtend an Access Tandem connected to the Mobile Telephone Switching Office (MTSO).

**Note:** Wireless Type 2B Trunks establish connections to NXX prefixes service by and end office connected directly to the Mobile Telephone Switching Office (MTSO).

**Valid ICSC Codes Include: FV03**

### **001 - Access Service Request (ASR)**

#### **Administrative Section**

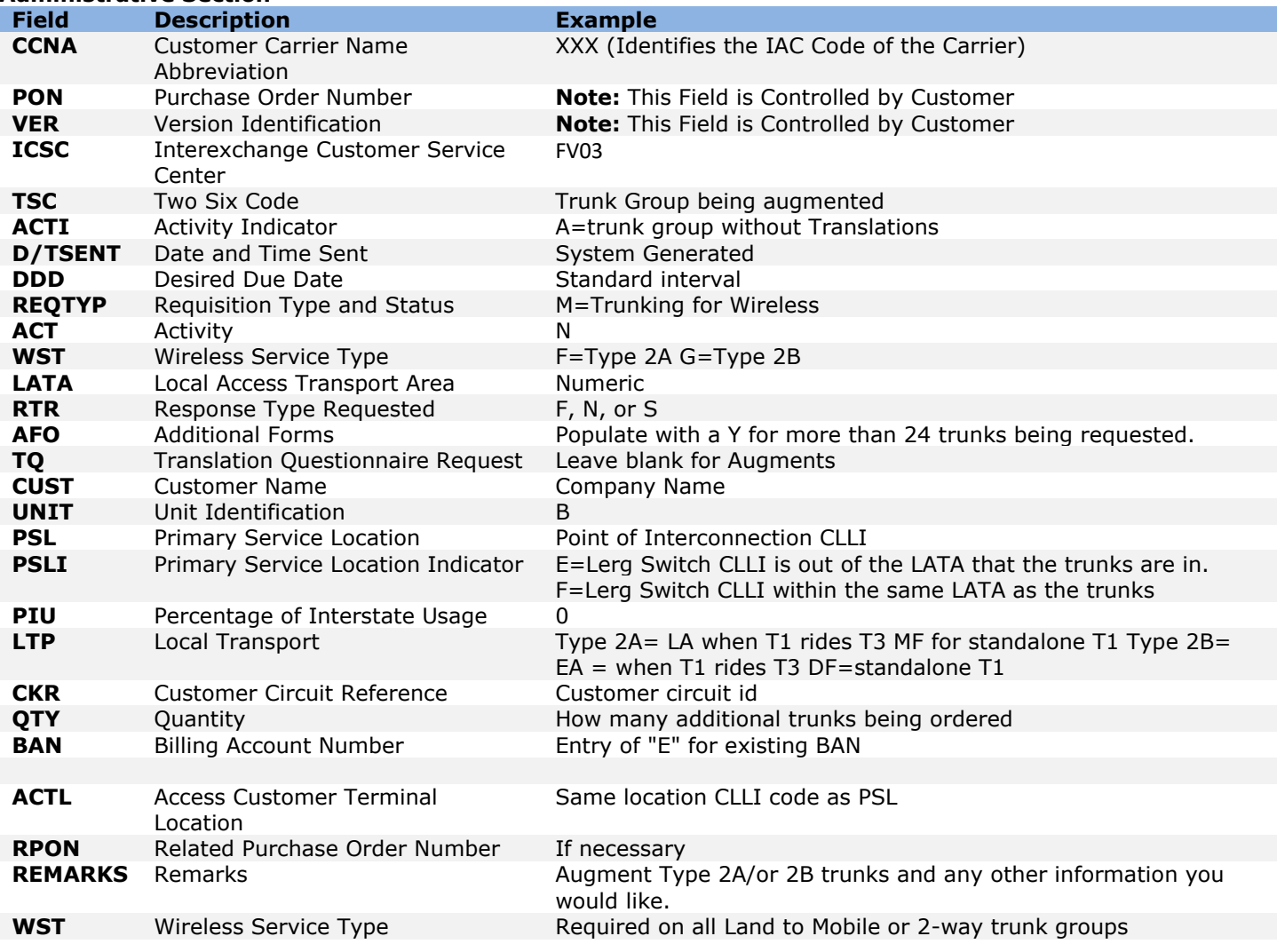

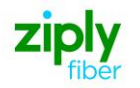

#### **Bill Information**

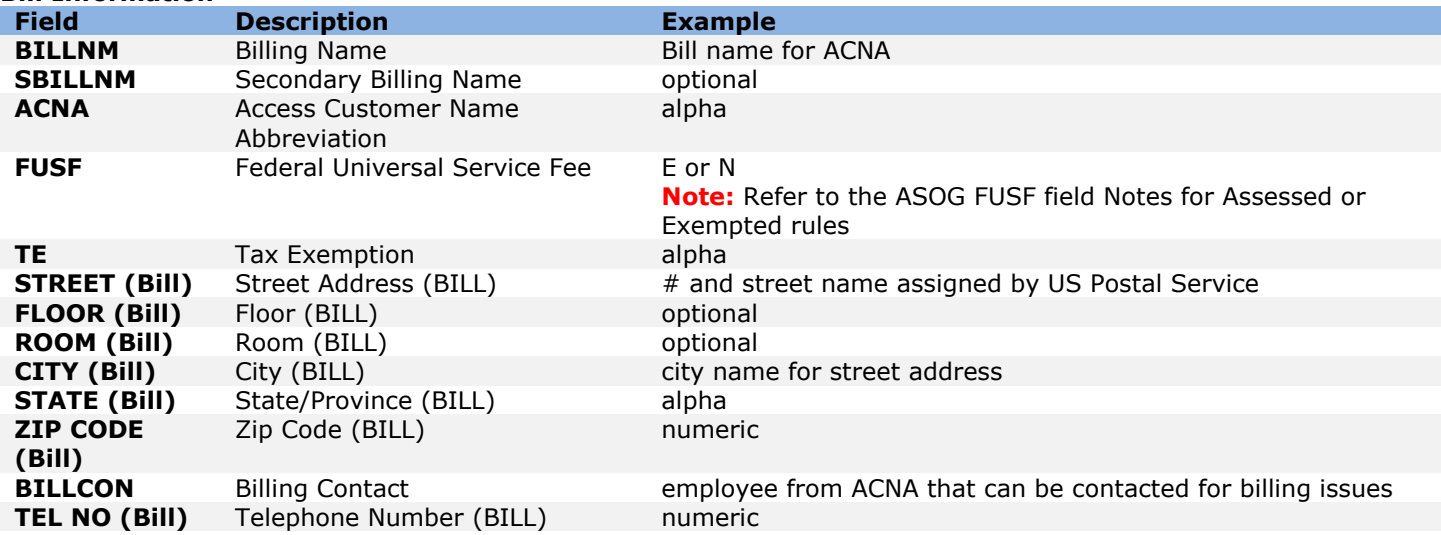

#### **Contact Information**

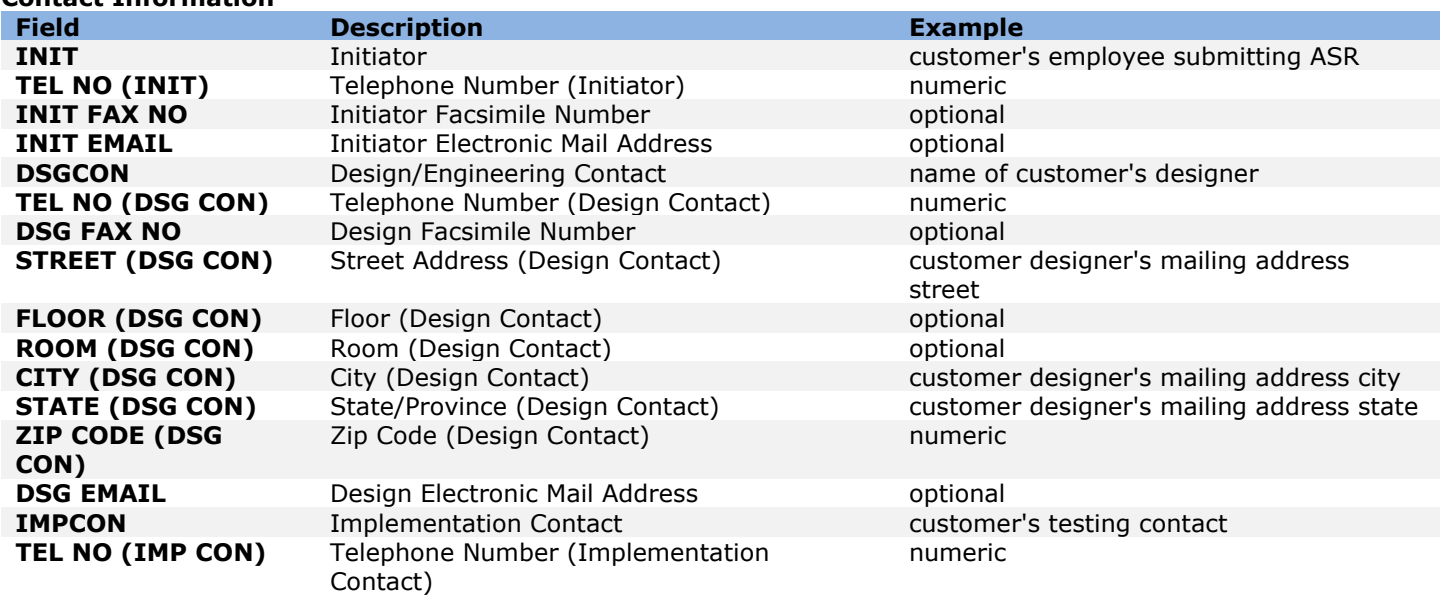

## **004 - Trunking**

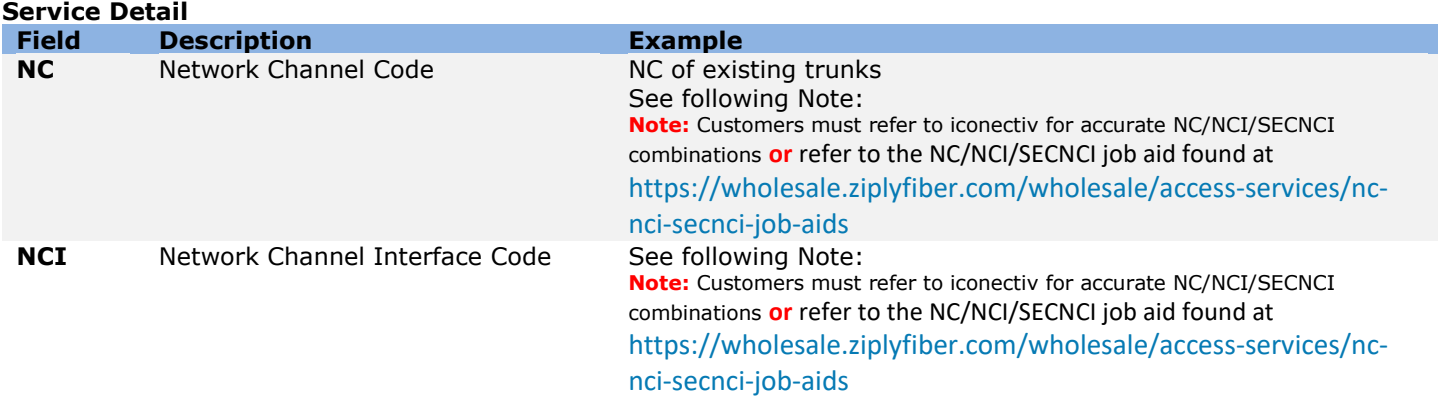

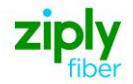

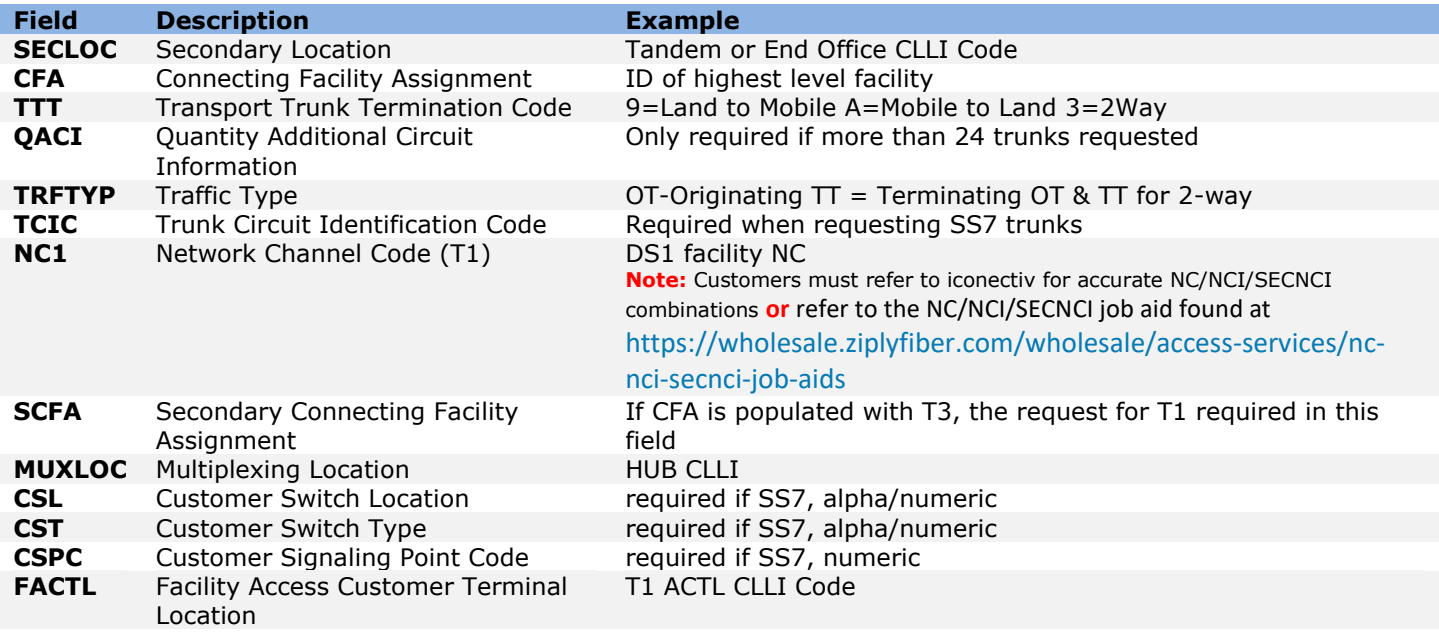

## **007 - Additional Circuit Information (ACI)**

#### **Circuit Details**

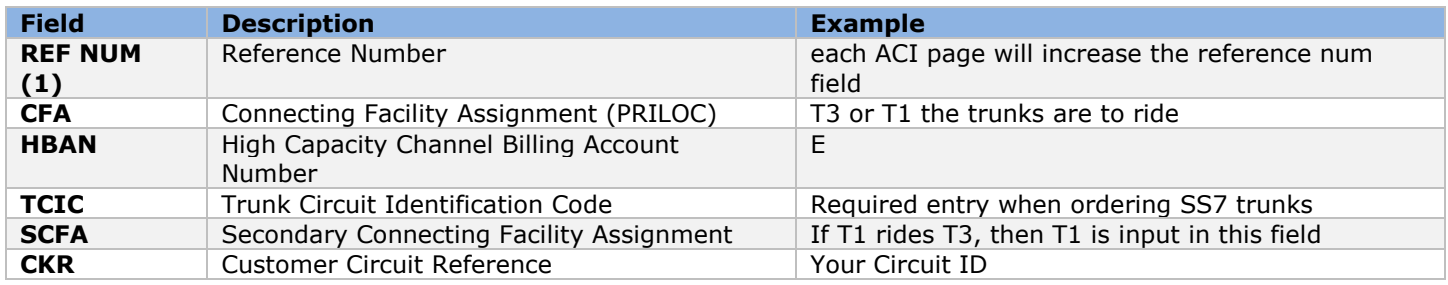

Disclaimer: This is an ASR Sample. There are other ASOG fields not included in this documentation. Please refer to ASOG for all field definitions. You may also reference our Access Custom Business rules.

For further assistance, please contact your Account Manager.